**Portable Disk Recoup Crack Registration Code Free [Win/Mac]**

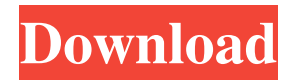

#### **Portable Disk Recoup**

The Advanced eXtensible Disk Creator can be used to create backup and restore your floppy disk images in any format. A disk image can be saved in any format including.nrg,.zip,.iso,.ppd,.img,.img2,.img3,.img4,.img5,.bin,.exe,.dll,.url,.mdf,.mdw,.mdz,. msd,.dbf,.dub,.wdb,.mdf,.mdw,.mdz,.msd,.dub,.wdb,.mdf,.mdw,.mdz,.msd,.dub,.wdb,.mdf,.mdw,.mdz,.msd,.dub,.wdb,.mdf,.md w,.mdz,.msd,.dub,.wdb,.mdf,.mdw,.mdz,.msd,.dub,.wdb,.mdf,.mdw,.mdz,.msd,.dub,.wdb,.mdf,.mdw,.mdz,.msd,.dub,.wdb,.mdf, .mdw,.mdz,.msd,.dub,.wdb,.mdf,.mdw,.mdz,.msd,.dub,.wdb,.mdf,.mdw,.mdz,.msd,.dub,.wdb,.mdf,.mdw,.mdz,.msd,.dub,.wdb,. mdf,.mdw,.mdz,.msd,.dub,.wdb,.mdf,.mdw,.mdz,.msd,.dub,.wdb,.mdf,.mdw,.mdz,.msd,.dub,.wdb,.mdf,.mdw,.mdz,.msd,.dub,.w db,.mdf,.mdw,.mdz,.msd,.dub,.wdb,.mdf,.mdw,.mdz,.msd,.d

### **Portable Disk Recoup Free Download**

Easy to use and offer multiple configuration options. User-friendly interface. Accelerated record/playback. Edit record/playback text, or select from a list of commonly used macros. Many keyboard shortcut schemes. Support for all major operating systems and languages. A wide range of common commands. Powerful filter to search text. Highlight and hide text. Different color options. WebXact for MS-DOS provides a variety of useful functions which may not be found elsewhere. Each command can be accessed from the command line and is wrapped into a compact form. This helps to make it easy for beginners to use. When your PC needs to be fixed, you need a proper diagnostic to check the errors it's experiencing. Disk Defrag makes an excellent tool to help you out in this regard, running with a flexible set of options to speed up and optimize your drive. Note that certain files can't be recovered, which is why you need to make sure the work you're about to do is a good backup. The application also has an option to be used as a bootable drive, either to fully fix the machine or to be used as a live drive. Disk Defrag differs from some other similar applications by the fact that it's a built-in utility, with all its components being merged into the image. As a result, you don't need to install anything else on your PC, making things simple and swift. Drives supported Disk Defrag can work with any hard drive, whether it's portable or internal. The need for a specific type of drive is met by the support for ATA and SCSI drives, with SATA being supported in the latest version. Some editions also allow you to work with USB drives and external drives, while it's possible to view information on memory cards. The application is capable of working with both floppies and hard drives. The formatting scheme is highly configurable, with all the power and features of Partition Manager being merged into it. You can change the location of the built-in partition to a fixed one or a dynamically created one, using the Size, Type, and Location parameters. It's also possible to work with a specific drive or partition, as well as with the volume, a mount point, and a volume label. You can set the creation date, modify the label of the drive, and 1d6a3396d6

# **Portable Disk Recoup Crack+ [32|64bit]**

Disk Recoup recovers data from all types of storage media. Data recovery tools in general allow you to recover data from damaged or deleted partitions, memory cards, and even the recycle bin. Portable Disk Recoup is compatible with all types of hard disk drives, including USB and CD/DVD drives, Zip drives, memory cards, even floppy drives. It allows you to retrieve data from damaged or deleted partitions on your computer hard drive. Disk Recoup includes a preview function which will show you a preview of the current image and allow you to select the proper file format. Disk Recoup includes a backup feature which will backup all your important data before recovering it. Disk Recoup can be used as a recovery drive and recovery tool. It can be used as a recovery drive to recover data from a non-functioning hard disk. Disk Recoup includes a "No Recovery" feature that allows you to specify that you don't want to recover any data from a certain disk, regardless of how many files or folders may be on it. Disk Recoup includes a backup feature to back up data to a secondary storage device. The backup feature allows you to backup data to tape, memory card, flash drive, and much more. Disk Recoup includes a recovery feature to scan for and recover all types of files from damaged, formatted or deleted partitions on the hard disk. Disk Recoup includes a preview feature that will allow you to preview a particular image file. Disk Recoup includes an "Open Folder" feature to allow you to open a folder to view the files stored within it. Disk Recoup supports a user-friendly interface. Key Features: - Supports all types of disk drives. - Supports "No Recovery" feature which will allow you to specify that you don't want to recover any data from a certain disk. - Supports all types of storage media. - Supports preview function. - Supports backup and recovery. - Supports "No Recovery" feature. - Supports "Open Folder" feature. - Supports preview function. - Supports backup feature. - Supports recovery feature. - Supports system disk. - Supports FAT and NTFS. - Supports hard disk drive. - Supports CompactFlash Card. - Supports SD card. - Supports CD/DVD. - Supports Zip drive. - Supports USB. - Supports IDE. - Supports SATA. - Supports TI46. - Supports TI48. - Supports TI31. - Supports TI32.

### **What's New in the?**

## **System Requirements:**

To learn more about the game and jump into the online servers and game, visit www.ragnarokonline.com In the online servers, you can play the game on 5 different maps. Tutorial, Free Battle & QuestOrlando City has re-signed right back Tyrone Mears to a contract extension, the club announced today. Mears, 29, joined Orlando City in 2013 after spending four years in the MLS with D.C. United. "We're very pleased to have Tyrone back for the 2017 season.  $\blacklozenge$ 

[https://sharingourwealth.com/social/upload/files/2022/06/RngqLVTNta1BBqmVTu2T\\_07\\_7ad789d9840027d121bd190fc3821](https://sharingourwealth.com/social/upload/files/2022/06/RngqLVTNta1BBqmVTu2T_07_7ad789d9840027d121bd190fc3821402_file.pdf) [402\\_file.pdf](https://sharingourwealth.com/social/upload/files/2022/06/RngqLVTNta1BBqmVTu2T_07_7ad789d9840027d121bd190fc3821402_file.pdf)

[https://artsguide.ca/wp-content/uploads/2022/06/FontExplorer\\_X\\_Server.pdf](https://artsguide.ca/wp-content/uploads/2022/06/FontExplorer_X_Server.pdf)

[https://paddock.trke.rs/upload/files/2022/06/dWJcLjP8sPegGWLMUXJS\\_07\\_115d7c563ae0cf53514c483ab05c97d8\\_file.pdf](https://paddock.trke.rs/upload/files/2022/06/dWJcLjP8sPegGWLMUXJS_07_115d7c563ae0cf53514c483ab05c97d8_file.pdf) <https://blossom.works/wp-content/uploads/2022/06/gisamme.pdf>

<https://munchyn.com/wp-content/uploads/2022/06/EasySlideshow.pdf>

<https://strayer158snr.wixsite.com/withsvermoper/post/garblit-activation-code-free-download>

<https://www.metriditessuto.it/wp-content/uploads/2022/06/Mpaxs.pdf>

<https://urbanpick.biz/wp-content/uploads/2022/06/elmirea.pdf>

<http://www.fuertebazar.com/2022/06/07/quantrix-modeler-21-1-3-20210910-crack-x64/>

<https://snsnailsmarket.com/wp-content/uploads/2022/06/tyandar.pdf>

[https://lit21tickets.com/wp-content/uploads/2022/06/Seconfig\\_XP.pdf](https://lit21tickets.com/wp-content/uploads/2022/06/Seconfig_XP.pdf)

[https://meeblau4406g2s.wixsite.com/flaksosembhal/post/softcollection-filters-and-vmd-crack-free-registration-code](https://meeblau4406g2s.wixsite.com/flaksosembhal/post/softcollection-filters-and-vmd-crack-free-registration-code-updated-2022)[updated-2022](https://meeblau4406g2s.wixsite.com/flaksosembhal/post/softcollection-filters-and-vmd-crack-free-registration-code-updated-2022)

<https://kharrazibazar.com/wp-content/uploads/2022/06/olweros.pdf>

[https://treeclimbing.hk/wp-content/uploads/2022/06/doogiePIM\\_Portable.pdf](https://treeclimbing.hk/wp-content/uploads/2022/06/doogiePIM_Portable.pdf)

[https://unmown.com/upload/files/2022/06/5eW8tBx9sBghM4ORz6EM\\_07\\_115d7c563ae0cf53514c483ab05c97d8\\_file.pdf](https://unmown.com/upload/files/2022/06/5eW8tBx9sBghM4ORz6EM_07_115d7c563ae0cf53514c483ab05c97d8_file.pdf)

<http://www.ventadecoches.com/classical-halftone-download-mac-win-2022-new/>

<http://lifepressmagazin.com/wp-content/uploads/2022/06/Reconnector.pdf>

<https://enricmcatala.com/intel-driver-update-utility-activex-java-component-crack-full-version-free-download-2022-latest/>

[https://snsnailsmarket.com/wp-content/uploads/2022/06/Excel\\_Export\\_To\\_Multiple\\_CSV\\_Files\\_Software.pdf](https://snsnailsmarket.com/wp-content/uploads/2022/06/Excel_Export_To_Multiple_CSV_Files_Software.pdf)

<https://lavivafashion.ie/wp-content/uploads/2022/06/baljan.pdf>